## **Управление пользователями**

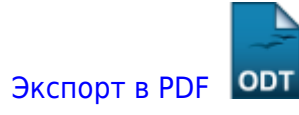

Дата создания: 2023/02/28 09:35 (C) mihanik

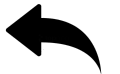

• отключение пользователя в linux

## [Наверх](#page--1-0)

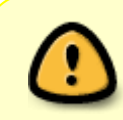

В моей WIKI постоянно ведётся какая-то работа со статьями. Если у вас возникли вопросы или замечания, можете их отправлять на почту **support@mihanik.net**

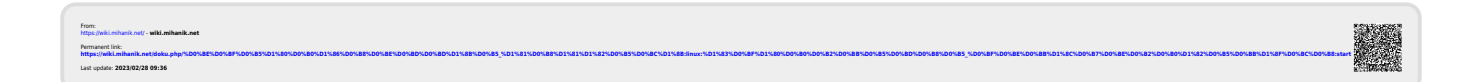